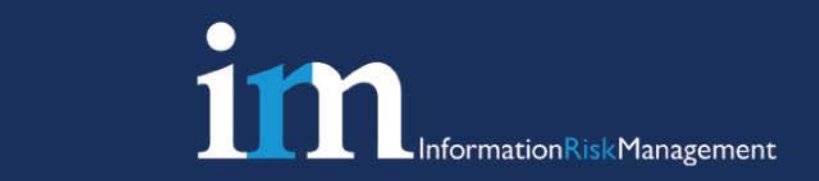

# Biologger – A Biometric Keylogger

Matt Lewis, Black Hat Europe 2008

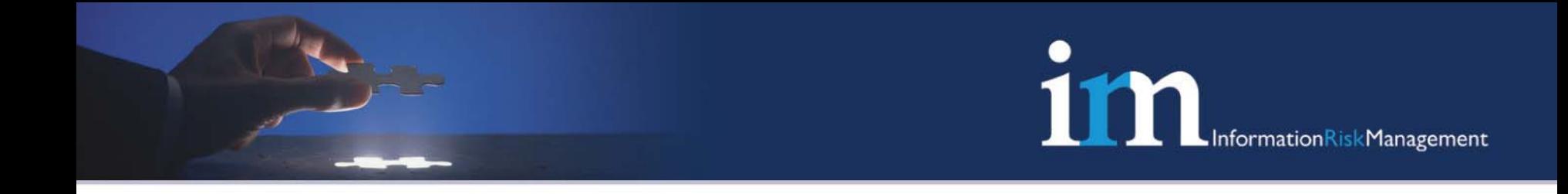

### Agenda

- •Background and research aims
- • Worked example
	- Protocol investigation
	- Identifying template formats
	- Identifying image data
	- Fake biometric creation
	- Identifying and replaying control data
- •Application to penetration testing methodology
- •Mitigation and conclusions

# **111**

### Why Investigate Biometrics? (1)

- • Many large-scale National ID projects to be realised (Passports, ID Cards). Future component of Critical National Infrastructure (CNI)
- • Organisations looking at different types of physical access control (building and room access)
- • Organisations looking at biometrics for logical access control (IT logon, data encryption)

# Why Investigate Biometrics? (2)

- • Many biometric devices implement an IP stack (ease of integration within existing networks and lower costs)
- • Biometrics are just electronic systems that comprise:
	- Scanners/acquisition devices = **input devices**
	- Data transfer to/from backend databases = **networks**
	- Template storage = **databases**
- • Need to identify methods of investigating the security of biometric systems
- • One approach – investigate the protocols and data exchanges between biometric devices and processing units

ationRiskManagement

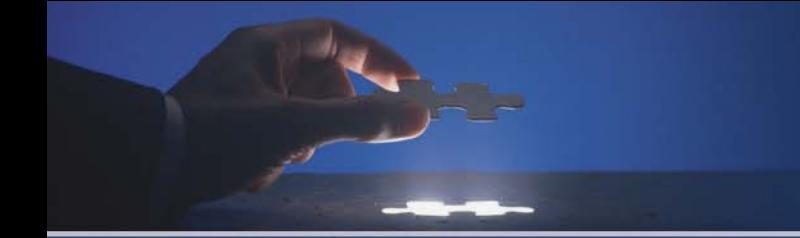

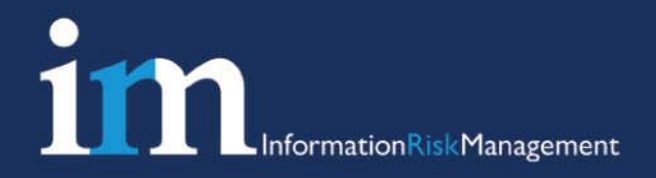

# Biologging:

In the spirit of key logging, man-in-the-middle the *traffic and see what we can do with what we find…*

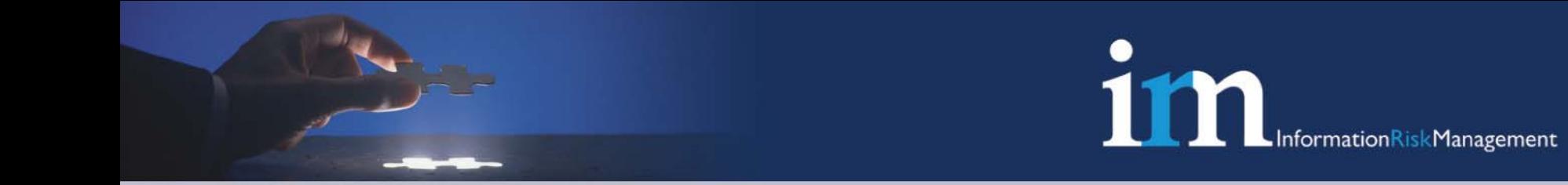

### Example Lab Setup (1)

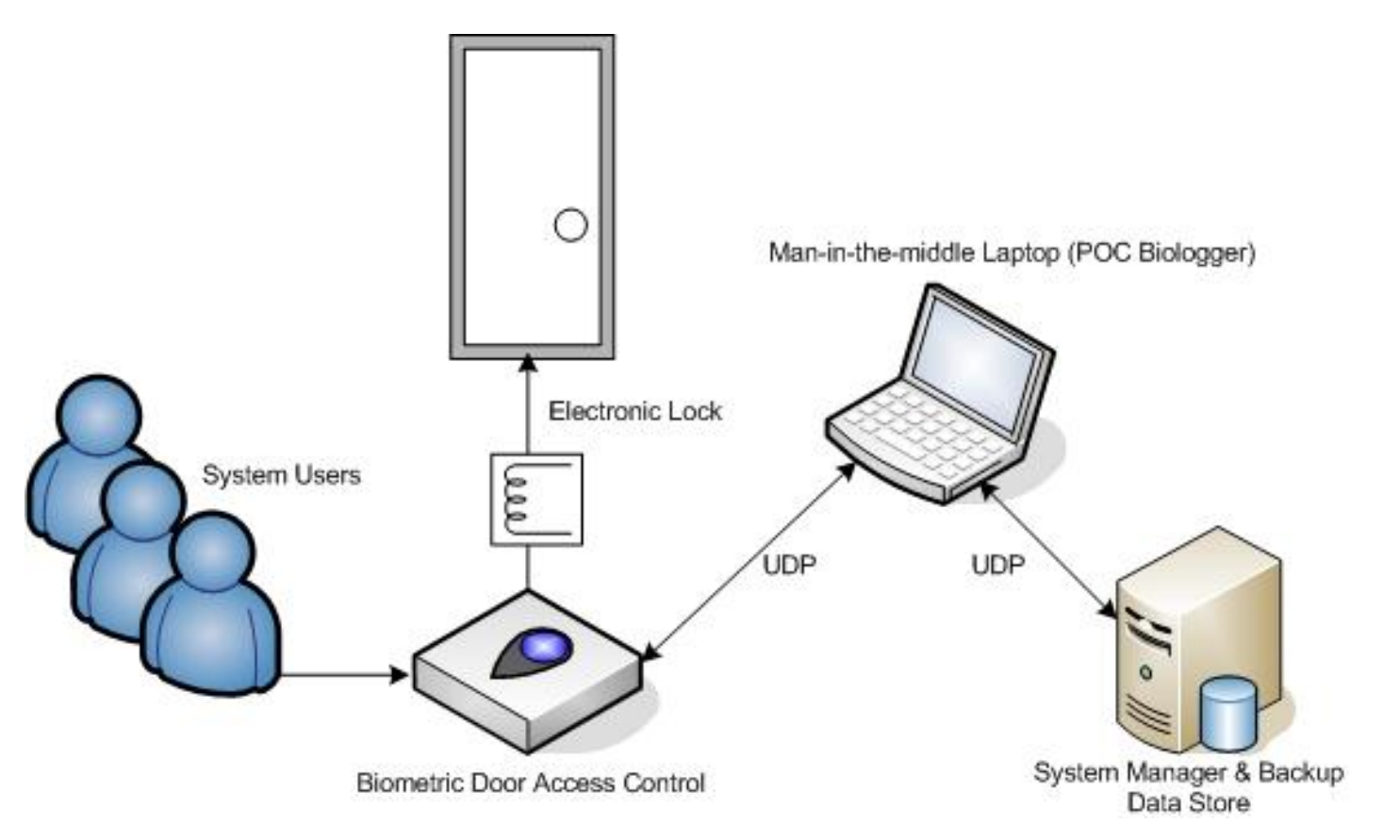

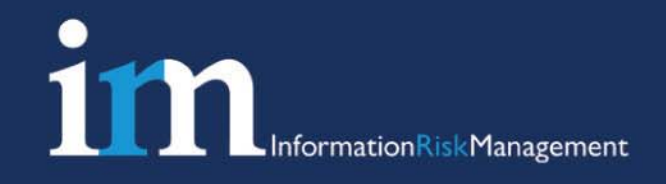

### Example Lab Setup (2)

- • Biometric device uses UDP between itself and management server
- $\bullet$  Management server maintains control of a network of devices and a backup of biometric templates
- $\bullet$ Electronic lock activated with successful authentication
- $\bullet$ All traffic proxied through laptop (POC Biologger)

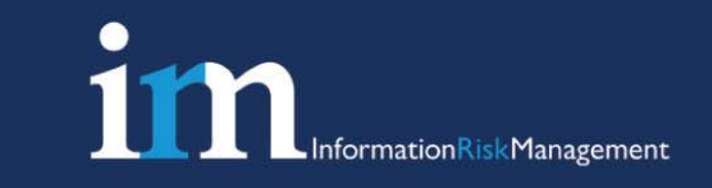

### Protocol Investigation (1)

- • Passive capture of all data transfers between device and server – all possible user actions explored:
	- Enrolment
	- User deletions
	- Template upload/download
- • Captured traffic then inspected offline – zero knowledge black/box style

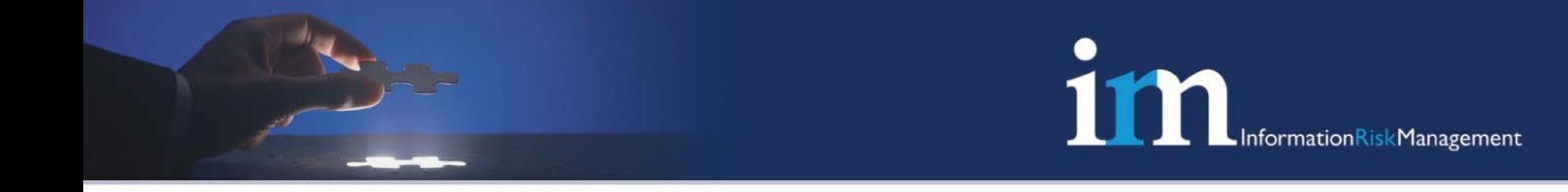

### Protocol Investigation (2)

• "Wake-up" message identified before each transmission to/from device/server:

\x00\x00\x0a\xfe\x00\x00

- • Device/server replies with a message containing two variable bytes, which appear in all subsequent transactions (a form of session identifier)
- $\bullet$  Two further variable bytes within message (some form of checksum)

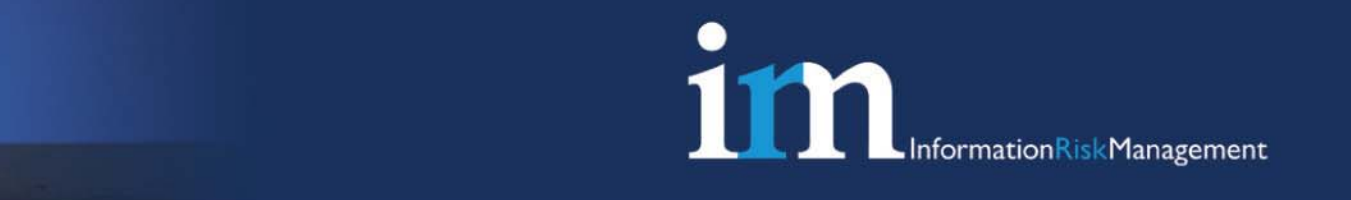

### Protocol Investigation (3)

- • Messages of ~300 bytes identified, deemed likely to contain template data
- • Inspection of multiple packets allowed us to determine with reasonable certainty the following information:

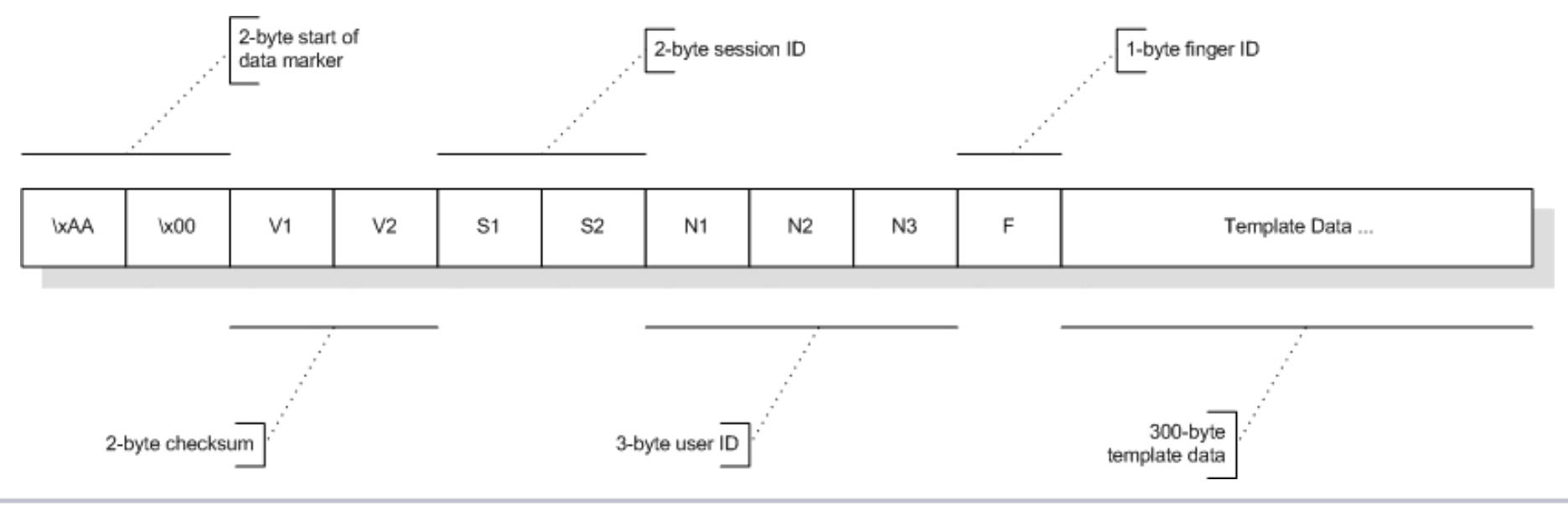

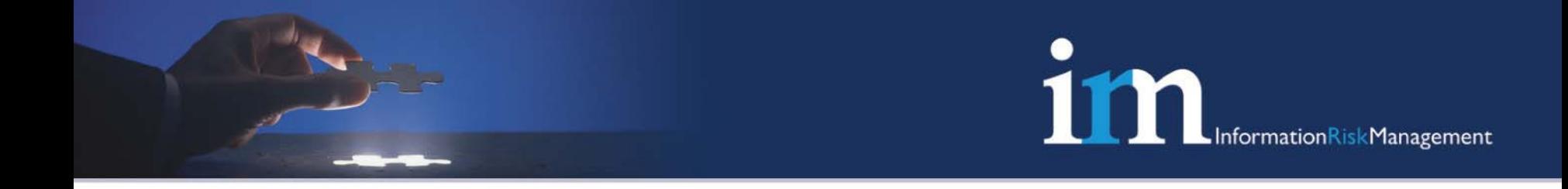

### Protocol Investigation (4)

• System under test allows for the enrolment of up to all 10 fingers, and possible to identify finger mappings:

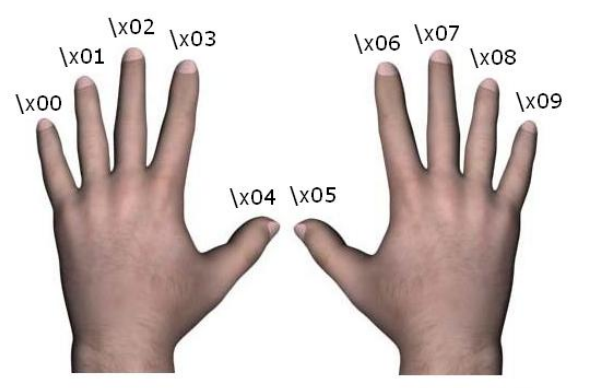

- • Useful for attackers to know which fingers are registered – may assist in spoofing attacks (see later)
- $\bullet$  Some fingers contain more detail than others – may be more vulnerable to exploitation of the False Accept Rate (FAR), therefore good victims/targets

### 1**m** formationRiskManagement

### Identifying Template Format

- • Brief open-source investigation of the device revealed that templates are categorised to speed-up matching process
- • Inspection of multiple enrolments from device captured by Biologger revealed third byte corresponding to the following:
- •\x00 – Left Loop
- •\x01 – Right Loop
- • $\chi$ 02 – Arch

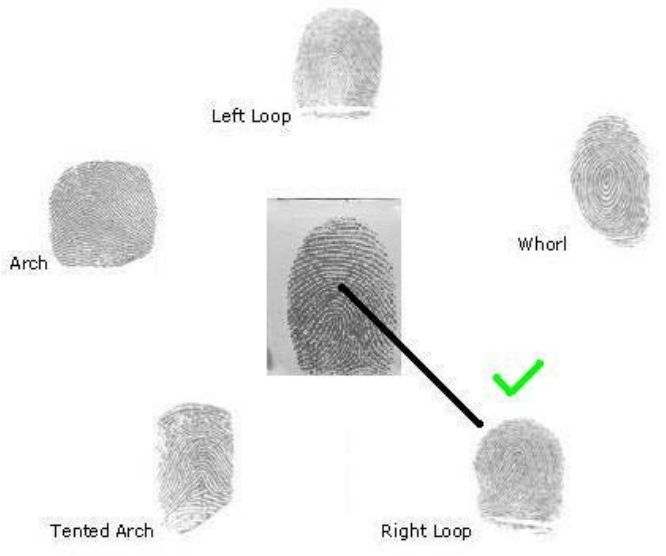

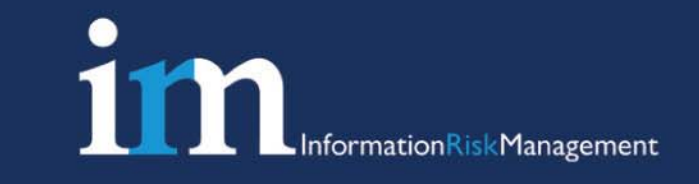

### Identifying Image Data (1)

- • System allows for backup of fingerprint images during enrolment
- $\bullet$  Data transfers of around 10,000 bytes observed (likely image data)
- $\bullet$  Quick script to plot captured data with different permutations in  $(x,y)$  axis – actual byte value used as greyscale value

### 1**m** .<br>InformationRiskManagement

### Identifying Image Data (2)

```
for wrap in range(100,150): # try plotting in x axis from wraparound of 100 to 150
         # create new greyscale image
         newIm = Image.new ("L", (150,150))
         putpixel = newIm.putpixel
         x = 0y = 0# plot all captured image data
         for p in range(len(data)):
                   # get the pixel colour value
                   col = ord(data[p])putpixel((x, y), col)
                   x = x + 1# if we've reached current wrap, plot on next line
                   if x == wrap:
                             x = 0y = y + 1newIm.save("fingerprint" + str(wrap) + ".jpg")
```
InformationRiskManagement

### Identifying Image Data (3)

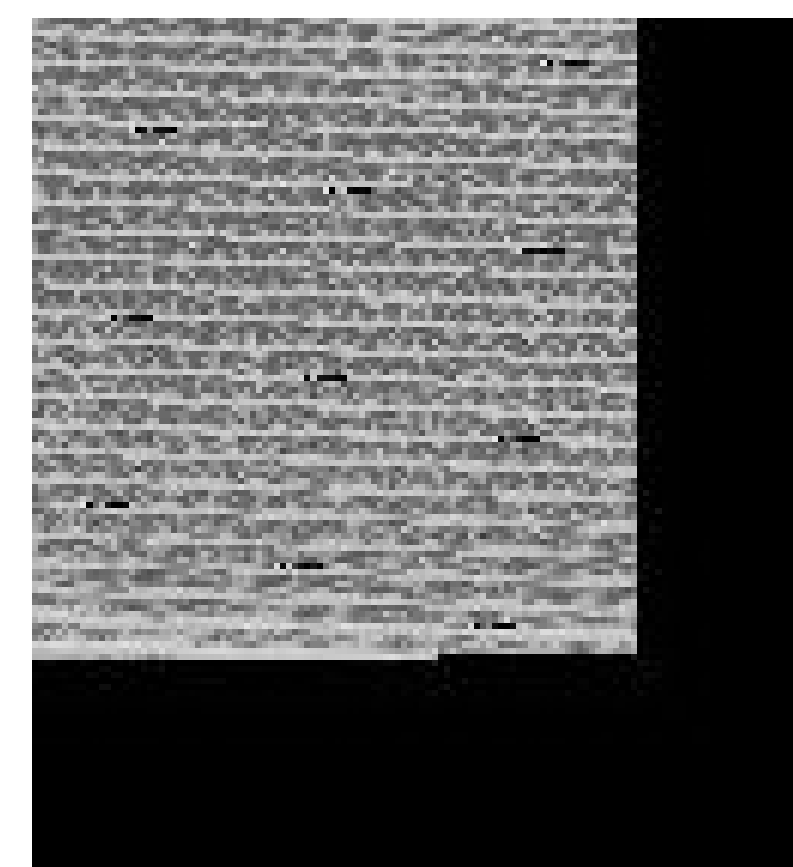

Animation

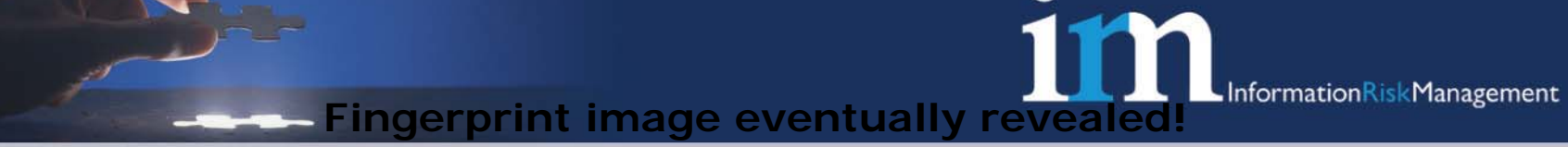

Identifying Image Data (4)

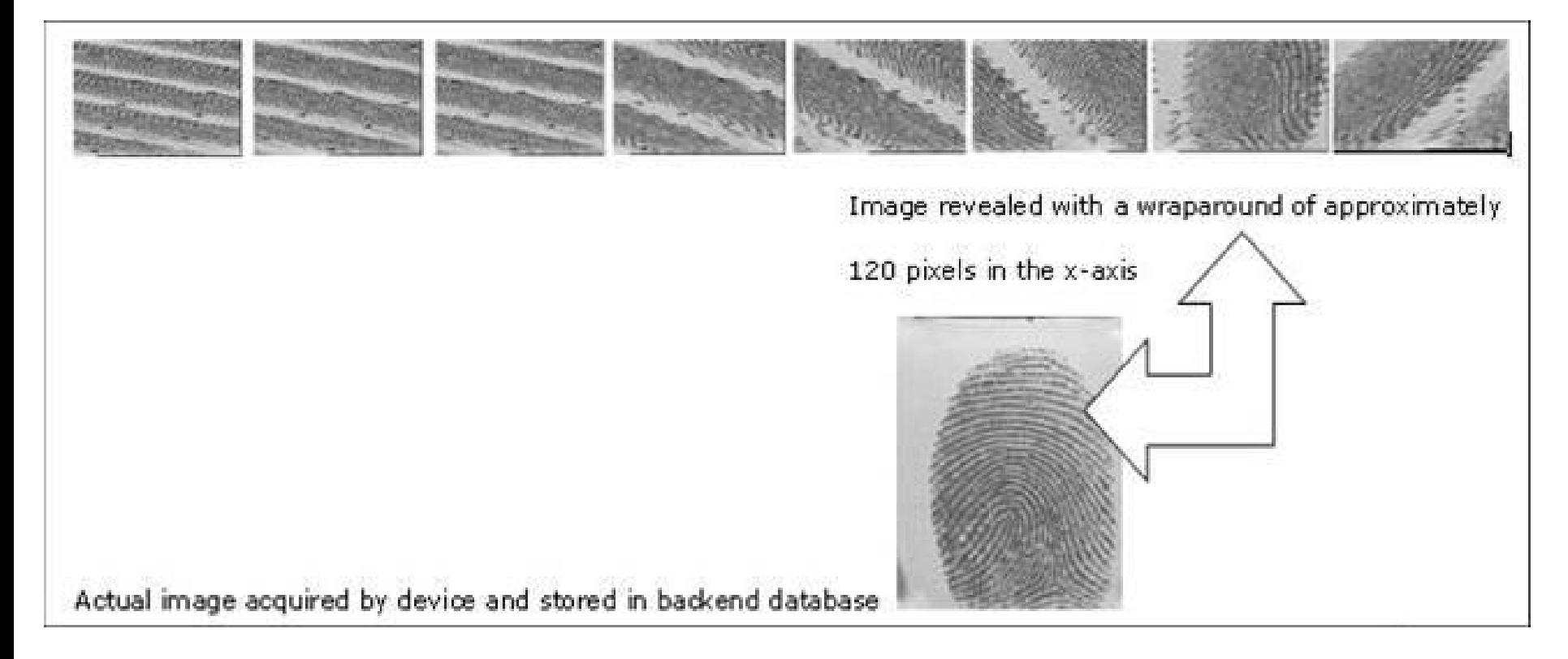

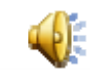

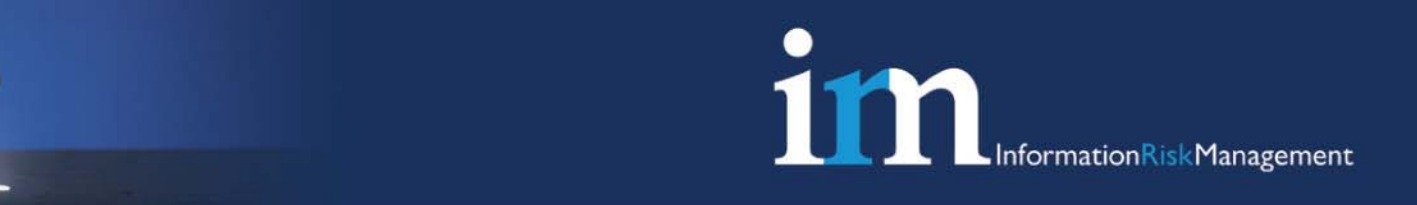

### Identifying Image Data (5)

- $\bullet$  Reconstructed image not perfect, but could be cleaned with further manipulation
- $\bullet$  If quality is sufficient, could be used to develop fake biometric
- $\bullet$ Main observation at this stage – data is *not* encrypted!

# Identifying Image Data (6)

- •Intercepted image data may not be raw
- •Other image file formats may be in use, e.g. JPEG
- • May need to search captured data for common file format headers, e.g. JFIF
- • Image data may be compressed for data transfer – this requires further analysis and effort to identify useful information

mationRiskManagement

### Fake Biometric Creation (1)

- •The process of turning a 2D image into 3D artefact
- • Note that an image from device/sensor is likely to be very good quality (passed internal quality controls of the device)
- • Intercepted images therefore better candidates than other latent or passive image capture methods

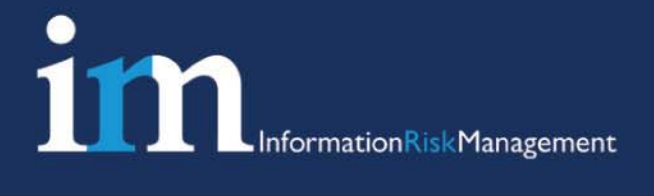

### Fake Biometric Creation (2)

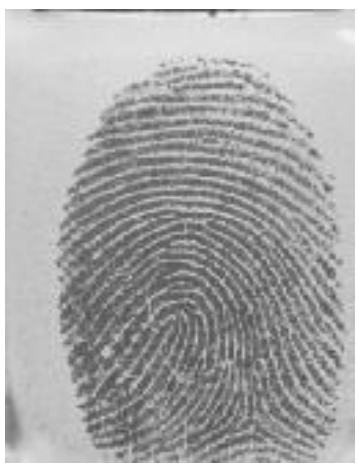

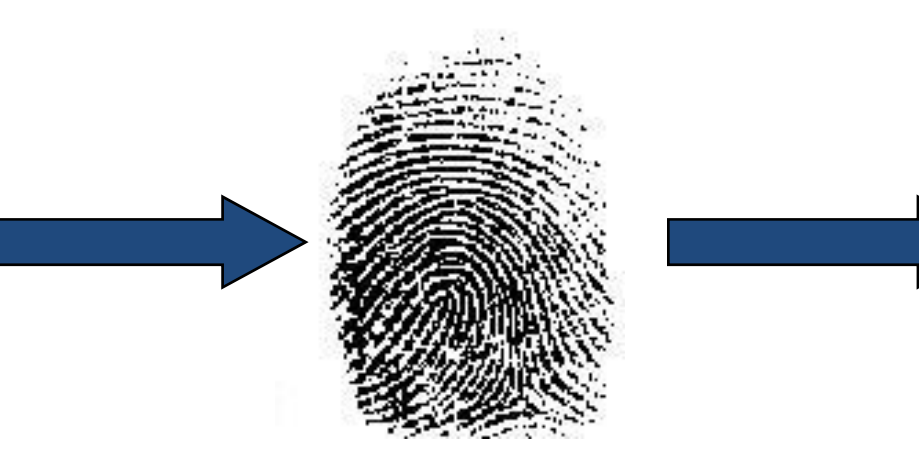

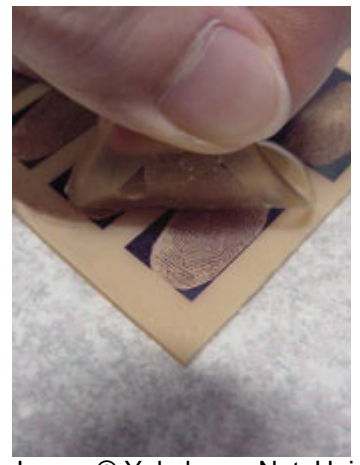

1.Take captured/reconstructed Biologger image

Image © Yokohama Nat. Univ. Matsumoto Laboratory

- 2. Convert to monochrome (black and white). Microsoft Paint works well
- 3. Etch onto PCB, or use image on transparency with UV exposure and acid bath to yield copper 3D mould
- 4. Use filling agent of choice to create fake fingertip (e.g. silicone/gelatine)

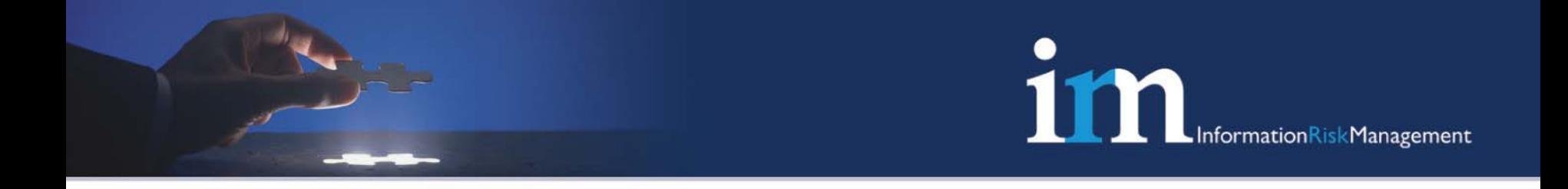

### Video…

 $\bullet$ Video to be played here

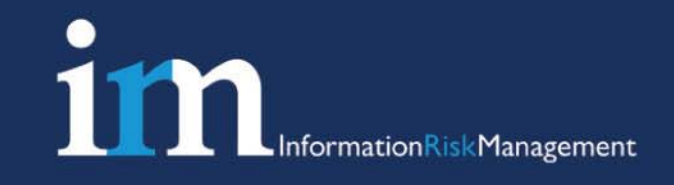

### Replaying Control Data (1)

- $\bullet$  Further inspection of captured traffic revealed control messages
- • System allows addition of new users without fingerprint data (e.g. PIN only)

<New User Message> = <User ID number><Privilege><Password><Name><DeviceNumber>

- • The following privileges were identified:
	- \x00 user disabled
	- \x01 normal user
	- $x02 -$  manager
	- \x03 administrator
- • 8-byte door unlock message also identified, contains device number within the network that is to issue the unlock signal

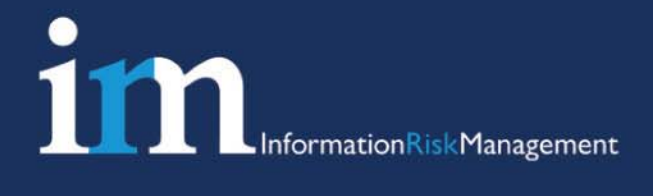

### Replaying Control Data (2)

- • Recall earlier problem – unable to identify checksum value (2-bytes)
- 2^16 = 65536 possibilities for the checksum. That must be brute-forceable!

```
sub bruteforce message {
```
}

}

```
$session = shift; # get the session ID after issuing "wake-up" message
$device = shift; # get the device number to which to issue the open door command
# send open door message with session identifier and all possible checksum values 
# contained within two byte variables $v1 and $v2
for($v1 = 0; $v1 < 256; $v1++) {
          for($v2 = 0; $v2 < 256; $v2++) {
                     \text{Sopen door} = "\x0a". \text{chr}(Sv1). \text{chr}(Sv2). $session . $device;
                    # write the message to the socket
                    print $sock $open_door;
                    # incure a slight delay before transmitting next packet
                     select(undef, undef, undef, 0.001);
          }
```
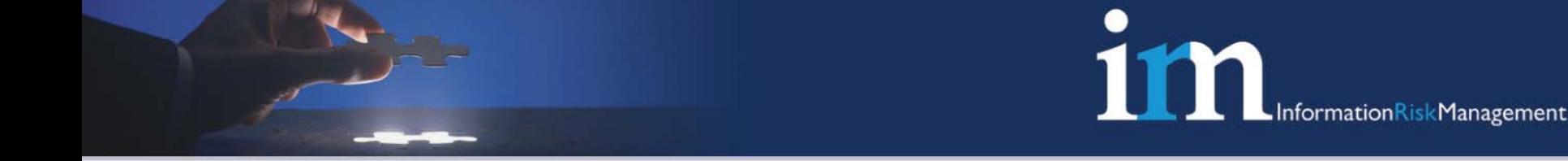

### Replaying Control Data (3)

- • Takes circa 6 minutes on a 1GHz laptop with a singlethreaded solution
- $\bullet$  Possible to (eventually) successfully open the door with this replay
- $\bullet$  Also possible to add new administrative users (without biometric)

 $\text{Sadd}_\text{user} = "\x0a" . \text{chr}(\$v1) . \text{chr}(\$v2) . \$session . "\65534\x031234Hacker\x00";$ 

 $\bullet$  Denial of Service anyone ? A Delete user message is also available…

### Application to Penetration Testing (1)

- • Open Source information gathering – manufacturer/vendor website can reveal much about the biometric device and modus operandi
- • Target discovery and network analysis
	- Portscan the device(s) web servers are common services (potential admin functions)
	- Portscan the server(s) SQL servers are common good old blank *sa*?
- • Network analysis – the types of things we've seen today
	- Identifying, distinguishing and replaying biometric/control data
	- Information leaks information relating to the biometric, privilege levels, access rights, ID numbers and PINs

mationRiskManagement

# Application to Penetration Testing (2)

- Identifying biometric images and the recreation, manipulation and exploitation thereof
- • Operating system analysis
	- Usual tools and techniques apply.
	- For the biometric device, embedded OS may require further analysis
- • Exploits and privilege escalation
	- For servers, the usual applies
	- For the biometric device, potential 0-days in embedded bespoke operating systems, unstable IP stacks (previous experience of a device reboot as a result of simple SYN scan)

### Application to Penetration Testing (3)

- • Further Access
	- Biometric spoofing impersonating, development of fake biometric, defeating liveness detection
	- Is the system under test a physical access solution?
		- What further physical access can be achieved?
		- Can I open the door to the server room?  $\circledcirc$
	- Is the system under test and ID/authentication solution?
		- Can I swap identities, extend my VISA, improve my societal status?
		- Can I remove myself from a watch-list?

**111** 

ormationRiskManagement

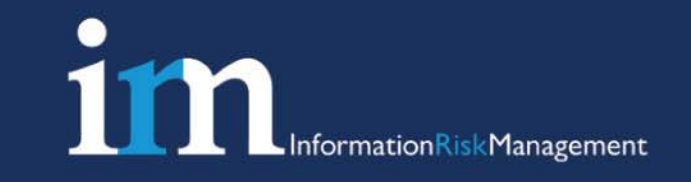

### Conclusions (1)

- • Biologging provides a useful mechanism for examining the security capabilities of biometric systems
- • Biologging could be achieved through a number of different methods:
	- Sniffing device on the same broadcast domain
	- Inline wire tap / proxy device
	- Host-based function hooking/DLL injection on biometric servers

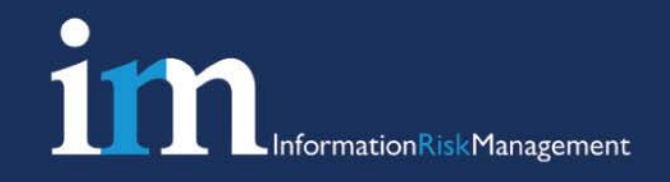

### Conclusions (2)

- • Most of the issues identified in this briefing could be mitigated with proper encryption of all biometric, user and control data
- Authenticated sessions between device and server would also improve the current configuration
- •Regular log audits might identify unusual patterns of use
- • Challenge-response mechanisms could be employed (e.g. request different finger on each authentication)
- • Same principles apply to all biometric modes: Face, Finger, Iris, Hand, Voice…

### **Biometrics <sup>≠</sup>Security**

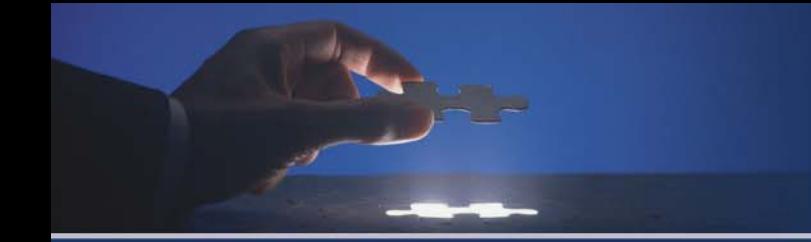

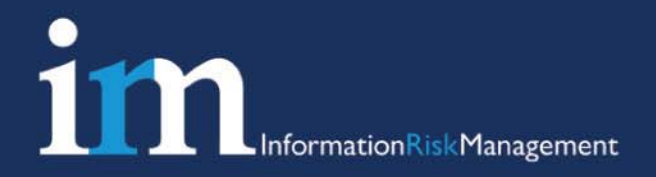

### Questions?

#### matthew.lewis[at]irmplc.com

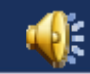